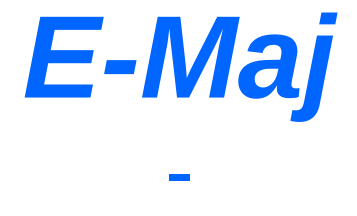

# With this PostgreSQL extension, let your data travel back in time

French acronym for *"Enregistrement des Mises A Jour" i.e. "updates recording"*

2.3.0

*E*

*–*

*M*

*a*

*j*

## *E-Maj, what is it for?*

- E-Maj allows the data content to **travel back in time**, with a table level granularity
- By recording updates on sets of application tables, it is possible to
	- **Count** them (statistic function),
	- Easily **view** them (audit function),
	- **Revert** them ("rollback" function),
	- **Replay** them (script generation, or revert a revert...)
- Usable with
	- applications in test or in production
	- databases of all sizes

## *The gains*

#### ● In **test** environment

- Helps the application tests management by providing a quick way to
	- Examine updates generated by the application, for debugging purpose
	- Cancel updates generated by the application in order to easily repeat tests

#### ● In **production** environment

- Allows to cancel processings
	- Without being obliged to save and restore the instance by pg\_dump/pg\_restore or by physical copy
	- With a finer granularity
- Avoids to loose entire batch processing nights by helping the recovery after failure
- Very interesting with large tables and few updates

3 / 48

#### *The components*

#### ● **E-Maj,** the heart

- A PostgreSQL extension
- Open Source, under GPL licence
- Download from pgxn.org <https://pgxn.org/dist/e-maj/>
- Sources available on github.com <https://github.com/beaud76/emaj>
- 2 **web clients**
	- The Emaj\_web application [https://github.com/beaud76/emaj\\_web](https://github.com/beaud76/emaj_web)
	- A plug-in for phpPgAdmin [https://github.com/beaud76/emaj\\_ppa\\_plugin](https://github.com/beaud76/emaj_ppa_plugin)
- The online **documentation**
	- In English (or French) <https://emaj.readthedocs.io/en/stable/>

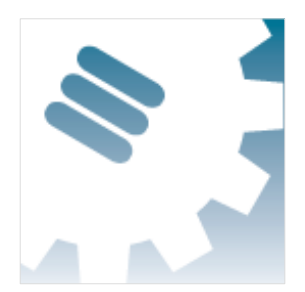

## *The characteristics which drove the design*

#### ● **Reliability**

- Absolute data integrity after updates cancellation
- Management of all usual objects (tables, sequences, contraints,...)
- **Ease of use** for DBAs, production people, application developpers and testers,...
	- Easy to understand and use
	- Easy to integrate into an automatized production (thus scriptable)
- **Performance**
	- Limited log overhead
	- Acceptable "rollback" duration
- **Security**
- **Maintenability**

*E–Maj*

#### *Concepts*

- **Tables Group** = a set of tables and/or sequences belonging to one or several schemas and having the same life cycle ; it's the only object manipulated by users
- **Mark** = stable point in the life of a tables group, whose state can be set back ; identified by a name
- **E-Maj Rollback** = positioning of a tables group at a previously set mark state
	- NB: this concept is different from the transaction rollbacks performed by the RDBMS
		- a "RDBMS-rollback" cancels the current transaction
		- a "E-Maj rollback" cancels updates from several commited transactions

## *Concepts (addon)*

- By default, a tables group is created as "**rollbackable**"
- A tables group may be created as "**audit-only**"
	- E-Maj rollbacks are not possible
	- But
- TRUNCATE are recorded and not blocked
- A table may have no declared PRIMARY KEY

### *An updates recording based on triggers*

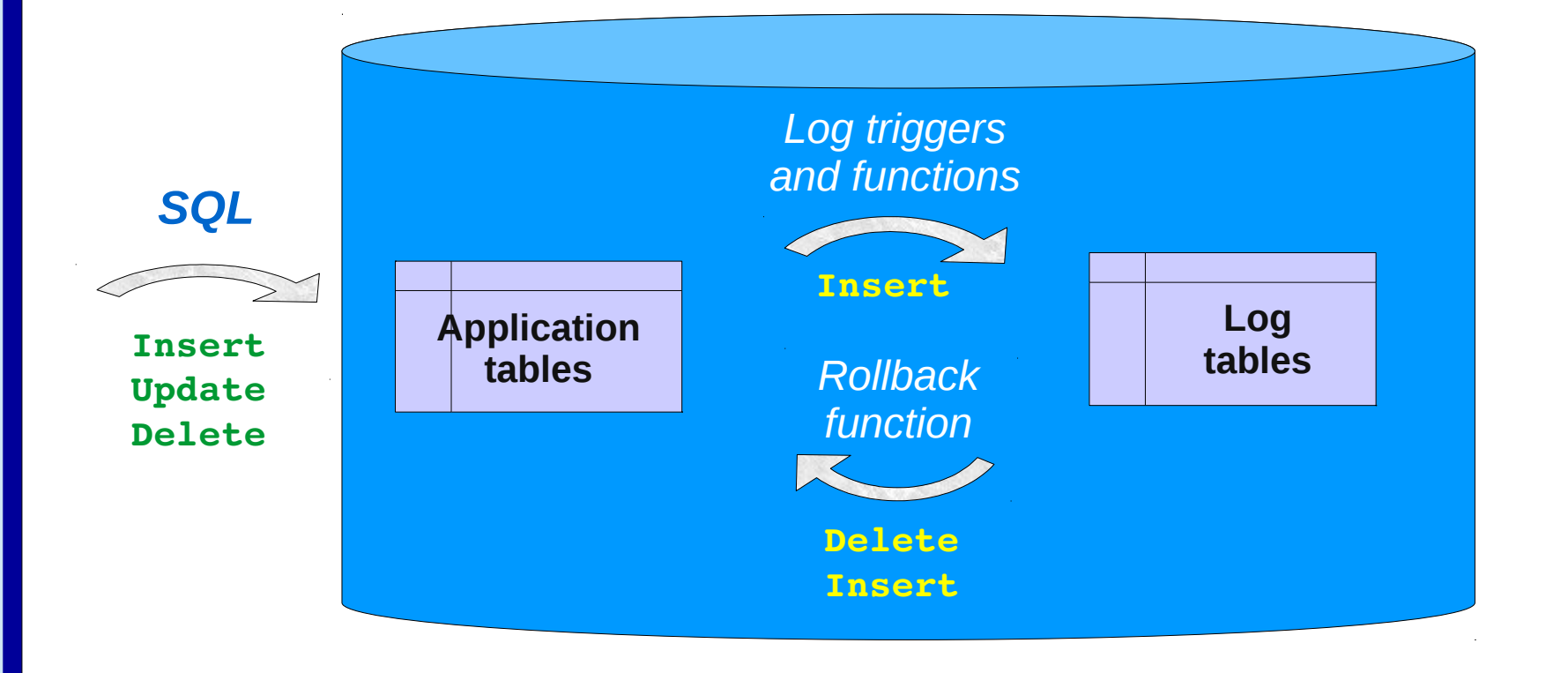

2.3.0

*E*

*–*

*M*

*a*

*j*

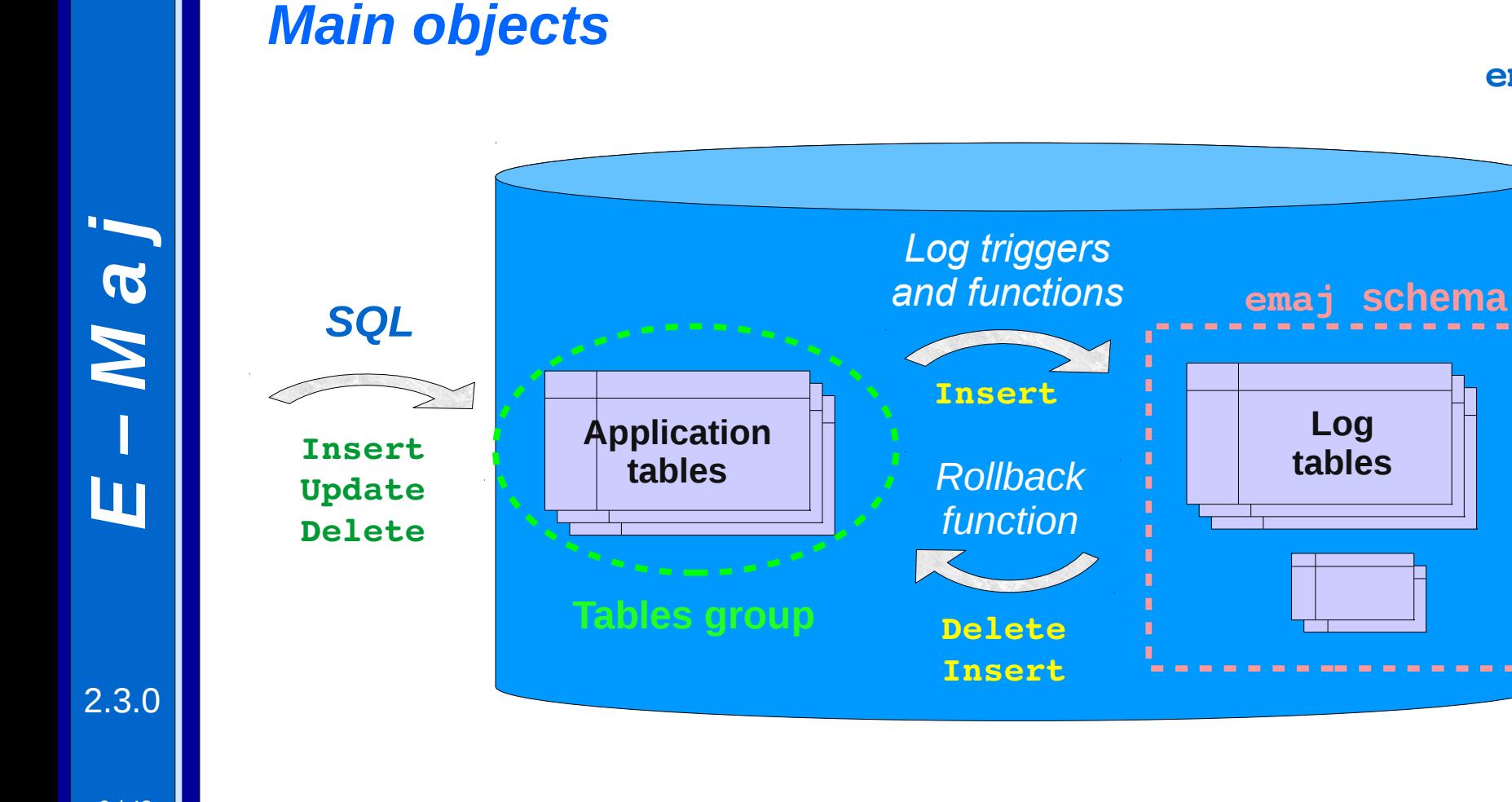

**emaj\_viewer**

**role**

**emaj\_adm**

**role**

#### *Management of application sequences*

- Sequence increments are not individually recorded
- At set mark time
	- The state of each sequence of the group is stored into an internal table
- At E-Maj rollback time
	- Each sequence is reset to its state recorded at the targeted mark

#### *Install E-Maj*

- Download and unzip the extension
- Install, by copying emaj.control and sql/\*.sql files into \$SHAREDIR/extension
- Log on the target database as super-user and execute
	- CREATE EXTENSION IF NOT EXISTS dblink;
	- CREATE EXTENSION IF NOT EXISTS btree gist;
	- CREATE EXTENSION emaj;
- The installation adds to the database
	- 1 schema, named 'emaj', with about 110 functions, 15 technical tables, 8 types, 1 view, 1 sequence, 2 event triggers
	- 2 roles

#### *Initialization*

- Populate the emaj group def table to define the tables groups content
	- 1 row per application table/sequence
	- At least grpdef\_group, grpdef\_schema and grpdef\_tblseq columns
- For each group:
	- SELECT emaj\_create\_group (*group*, *is\_rollbackable*);
	- Creates for each application table:
		- $\cdot$  1 log table + 1 sequence
		- $\cdot$  1 trigger + 1 log function
	- NB: SELECT emaj\_drop\_group (*group*)
		- ... drops an existing group

12 / 48

## *The 3 main functions to manage groups*

- "Starting" a group
	- emaj\_start\_group (*group*, *mark*) activates the log triggers and sets a first mark
- Setting a mark
	- emaj\_set\_mark\_group (*group*, *mark*) sets an intermediate mark
- "Stopping" a group
	- emaj\_stop\_group (*group* [,*mark*]) deactivates the log triggers => a rollback is not possible anymore
- The % character in a mark name represents the current date and time

#### *Examine logs*

- Examining log tables may largely help the application debuging
- Each application table has its own log table
	- by default emaj.<schéma>\_<table>\_log
- A log table contains
	- The same columns as its related application table
	- And some technical columns
- A single row change in an application table generates
	- 1 log row for an INSERT (image of the new row)
	- 1 log row for a DELETE (image of the old row)
	- 2 log rows for an UPDATE (image of the old and the new rows)
- A TRUNCATE generates a single log row

## *Log tables technical columns*

- 8 technical columns at the end of each log row
	- emaj\_verb : SQL statement type INS/UPD/DEL/TRU
	- emaj tuple : row type OLD/NEW
	- emaj\_gid : internal sequence number
	- emaj changed : time of the update clock timestamp()
	- emaj txid : transaction identifier txid current()
	- emaj\_user : connection role of the client session\_user
	- emaj user ip : client ip adress inet client addr()
	- emaj user port : client ip port inet client port()
- It is possible to identify clients and transactions, and analyze the timing of the program execution

#### *Counting updates*

- 2 statistical functions
	- emaj\_log\_stat\_group (*group*, *start\_mark*, *end\_mark*) quickly returns an estimate of recorded updates
		- by table
		- between 2 marks (or between 1 mark and the current state)
	- emaj\_detailed\_log\_stat\_group (*group*, *start\_mark*, *end\_mark*)

scans log tables and returns precise statistics on their content

- by table
- by statement type (INSERT / UPDATE / DELETE)
- by ROLE
- between 2 marks (or between 1 mark and the current state)

## *Cancel updates : the "simple" rollback*

- A "rollback" function allows to reset a tables group in the state it had at a given mark
	- emaj\_rollback\_group (*group*, *mark*, *false*)
- How this works
	- Log triggers are deactivated during the operation
	- Each table is reset to its mark state using an optimised algorithm
	- Application sequences are reset to their mark state
	- Takes into account the foreign keys, if any
	- The canceled logs and marks are deleted => all what is after the rollback mark is forgotten

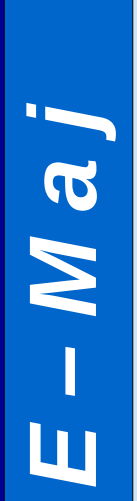

## *An optimised rollback algorithm*

• It processes each primary key value only once

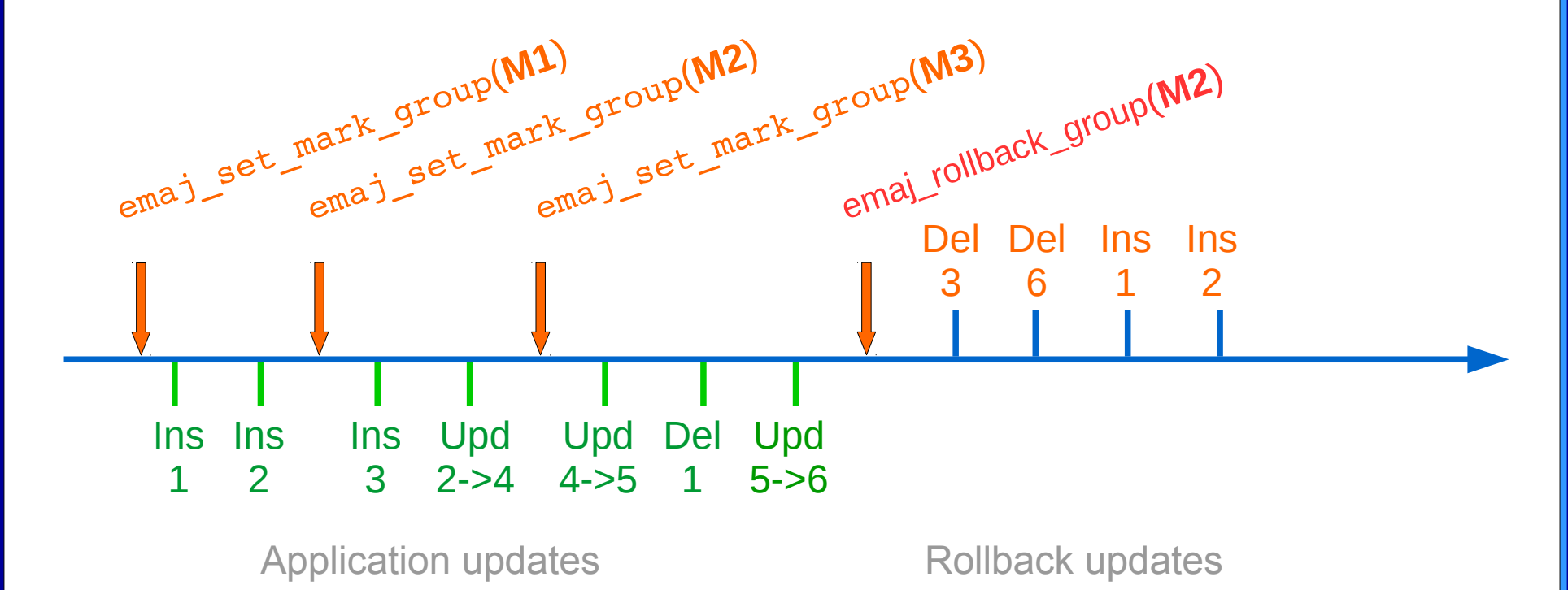

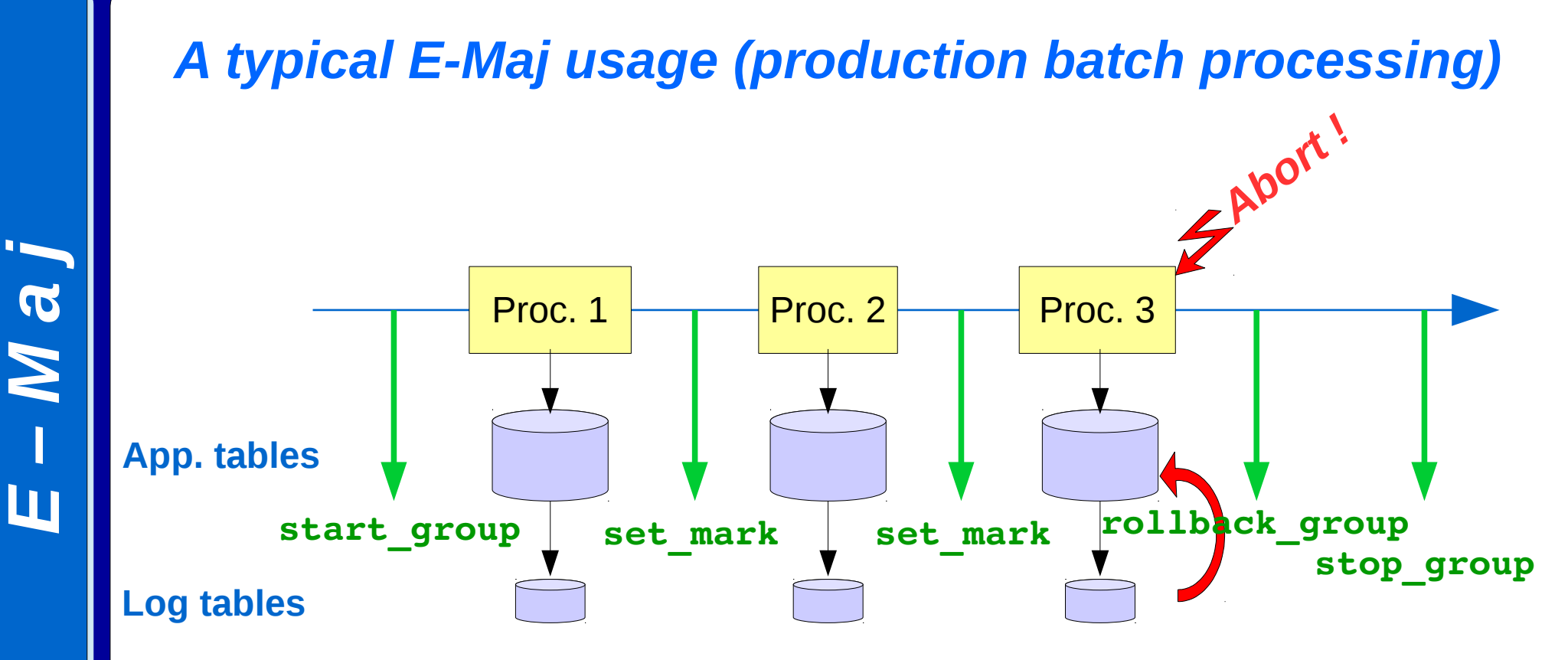

2.3.0

*–*

19 / 48

## *Cancelling updates : the "logged" rollback*

- Different from the "simple" rollback
	- Log triggers are NOT deactivated during the operation => the updates generated by the rollback are recorded
	- Cancelled logs et marks are NOT deleted
- So we can revert an E-Maj rollback ! And more generally let a tables group travel back and forth in time !
- 2 marks are automaticaly set before and after the rollback
	- RLBK <marque cible> <HH.MI.SS.MS> START
	- RLBK\_<marque cible>\_<HH.MI.SS.MS>\_DONE
- During the rollback, tables remain accessible in read mode

## *A typical E-Maj usage in test environment*

- 4 processings to test in sequence
- After test 3, a new version of processing 2 must be re-tested
- Then perform the remaining tests

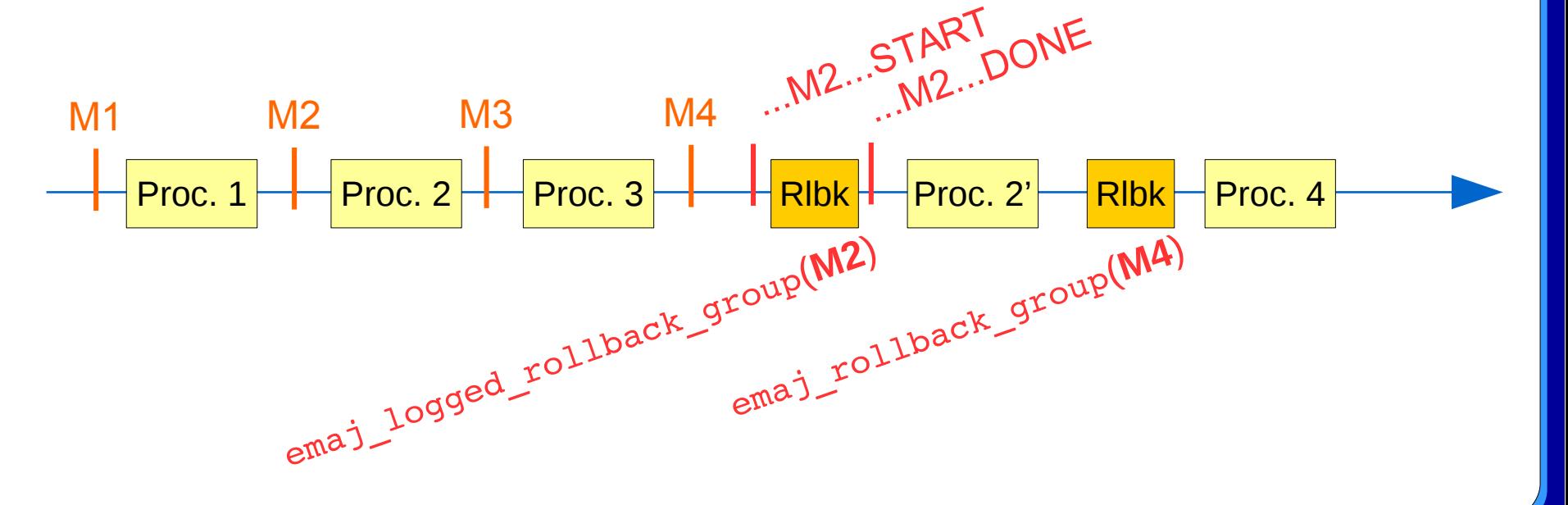

## *Estimating an E-Maj rollback duration*

- In order to know if we have enough time to perform the operation or if another way to recover would be more efficient
- A function estimates the time needed to rollback a group to a given mark
	- emaj\_estimate\_rollback\_group (*group*, *mark*)

## *Executing a parallel E-Maj rollback*

- A php or perl client performs rollbacks with parallelism
	- emajParallelRollback.php -d <database> -h <host> -p <port> -U <user> -W <password> -q <qroup name or groups list> -m <mark> -s <nb sessions>  $[-1]$
- Automatically spreads the tables to process into a given number of parallel sessions
- All sessions belong to a single transaction (2PC)

=> max\_prepared\_transaction >= nb sessions

• Needs php or perl with its PostgreSQL extension

## *Monitoring E-Maj rollbacks in execution*

- A function
	- SELECT \* FROM emaj.emaj rollback activity ();
	- returns
		- The characteristics of rollbacks (group, mark...)
		- Their state
		- Their current duration
		- An estimate of the remaining duration and the already executed  $\%$
- Needs to setup the value of the "dblink user password" parameter in the emaj param table

#### *Monitoring E-Maj rollbacks*

- A php or perl client to monitor the executing or completed rollbacks
	- emajRollbackMonitor.php -d <database> -h <host> -p <port> -U <user> -W <password> -n <nb iterations> -i  $<$ refresh rate in seconds> -1 <nb completed rollbacks> -a <completed\_rollbacks\_history\_depth\_in\_hours>

E-Maj (version  $2.2.0$ ) - Monitoring rollbacks activity

```
04/09/2017 - 12:07:17
```
- \*\* rollback 35 started at 2017-09-04 12:06:21.474217+02 for groups  ${myGroup1}$ status: COMMITTED ; ended at 2017-09-04 12:06:21.787615+02
- $\rightarrow$  rollback 36 started at 2017-09-04 12:04:31.769992+02 for groups {group1232} status: EXECUTING ; completion 89 % ; 00:00:20 remaining
- $\rightarrow$  rollback 37 started at 2017-09-04 12:04:21.894546+02 for groups {group1233} status: LOCKING ; completion 0 % ; 00:22:20 remaining

25 / 48

#### *Consolidate a "logged" rollback*

- "Consolidate" a rollback means transform a "logged rollback" into a "simple rollback"
- Intermediate logs and marks are deleted, recovering some place in the logs
	- emaj\_consolidate\_rollback\_group (*groups*, *end\_rollback*\_*mark*)
- Tables can be updated during the consolidation
- A function returns the list of consolidable rollbacks
	- emaj\_get\_consolidable\_rollbacks ()

#### *Example of E-Maj rollback consolidation*

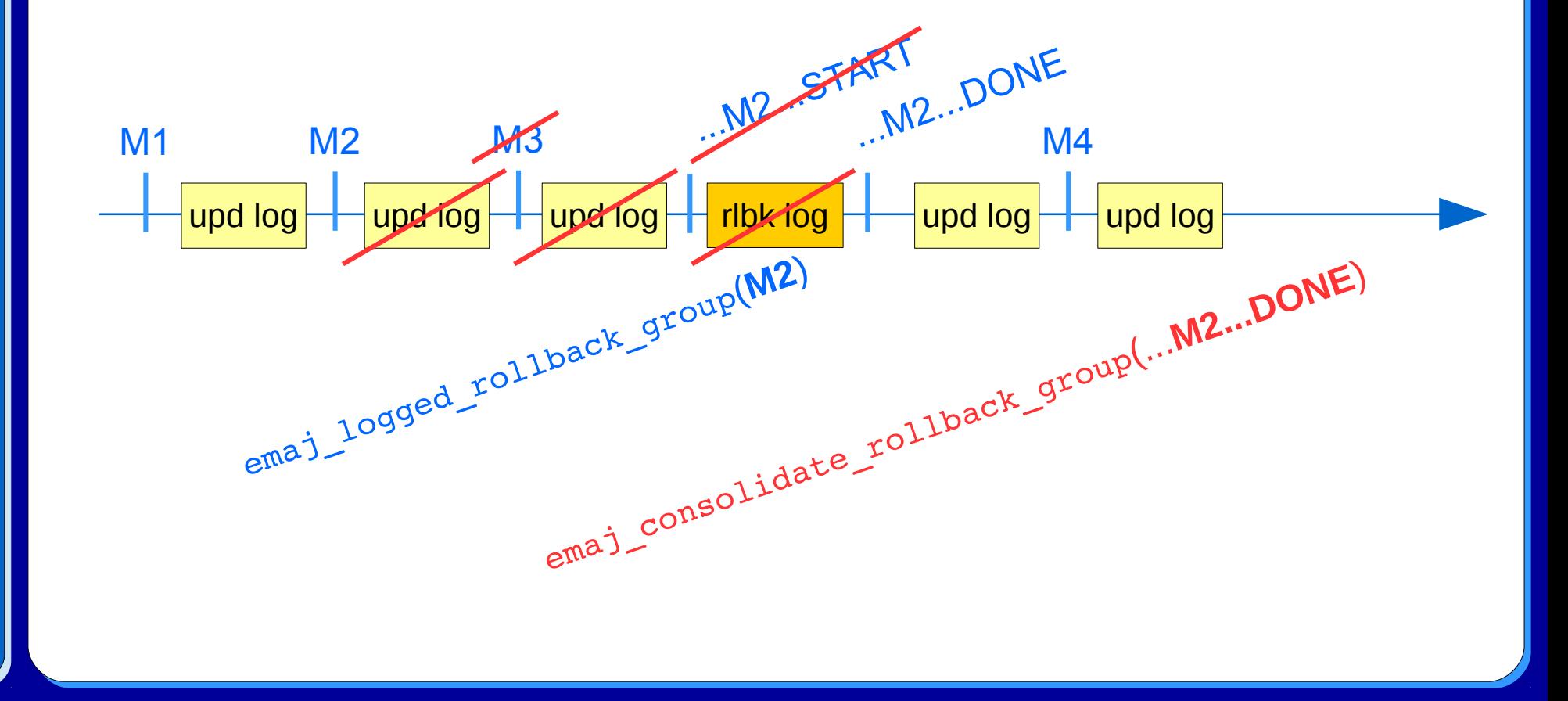

*E–Ma*

*j*

## *Being protected against unattended E-Maj rollbacks*

- 2 functions to manage the protection of a tables group
	- emaj\_protect\_group (*group*)

*E*

28 / 48

2.3.0

*–*

*M*

*a*

*j*

- emaj\_unprotect\_group (*group*)
- 2 functions to manage the protection of a mark
	- emaj\_protect\_mark\_group (*group*, *mark*) blocks any attempt to rollback to a mark prior the protected mark
	- emaj\_unprotect\_mark\_group (*group*, *mark*)

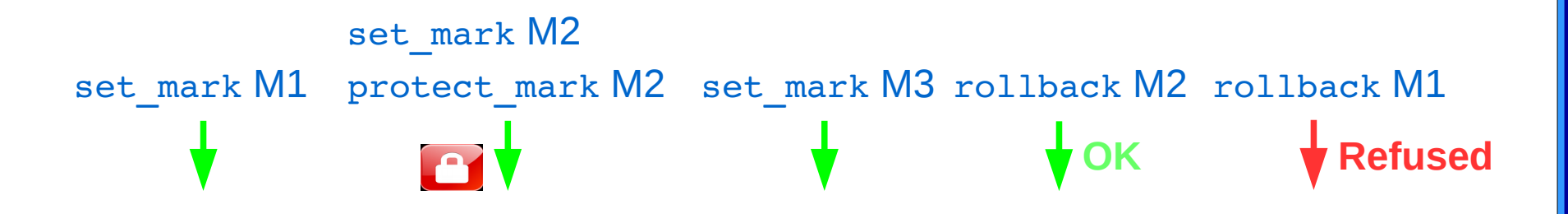

#### 2.3.0

## *Exporting from an E-Maj environment*

- Generate a sql script replaying the recorded updates between 2 marks, for some or all tables and sequences of a group
	- emaj\_gen\_sql\_group (*group*, *start\_mark*, *end\_mark*, *dest\_file* [,*tables*/*seq\_list*])
- Snap on files in a given directory, by COPY, all tables and sequences of a group
	- *emaj\_snap\_group* (*group*, *directory*, *copy\_options*)
- Snap on files in a given directory, by COPY, a part of log tables and sequences of a group
	- *emaj\_snap\_log\_group* (*group*, *start\_mark*, *end\_mark*, *directory*, *copy\_options*)
- Useful in test to compare several executions of a processing or to "replicate" the updates produced by a processing

29 / 48

#### *The tables group life cycle*

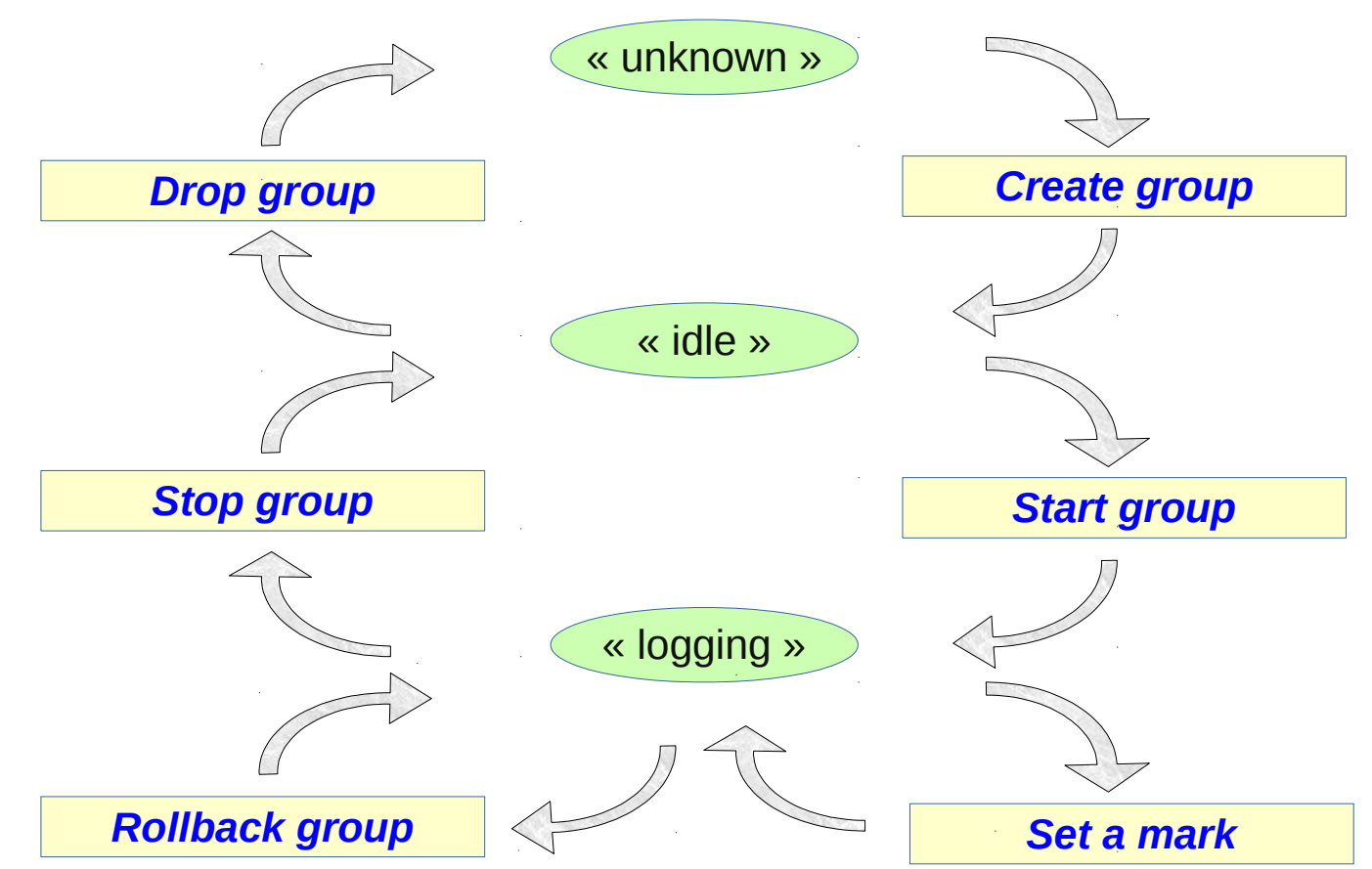

*j*

## *Modifying the groups structure*

- 2 steps
	- Modify the content of the emaj group def table (insert/delete rows, change attributs)
	- Call the function emaj\_alter\_group (*group*)
- The tables group may remain in LOGGING state, to
	- Modify attributes in emaj\_group\_def
	- Remove a table or a sequence from its tables group
	- Add a table or a sequence to a tables group
- The tables group must be stopped, to
	- Rename or change the schema for add a table or a sequence
	- Modify the structure af an application table
	- Change the group ownership for a table or a sequence

#### *Impact of logging group structure changes on rollbacks*

Table t2 removed at mark m3, t3 added at m2, t4 removed at m2 and added at m3

emaj\_rollback\_group(<groupe>,'m1') would process:

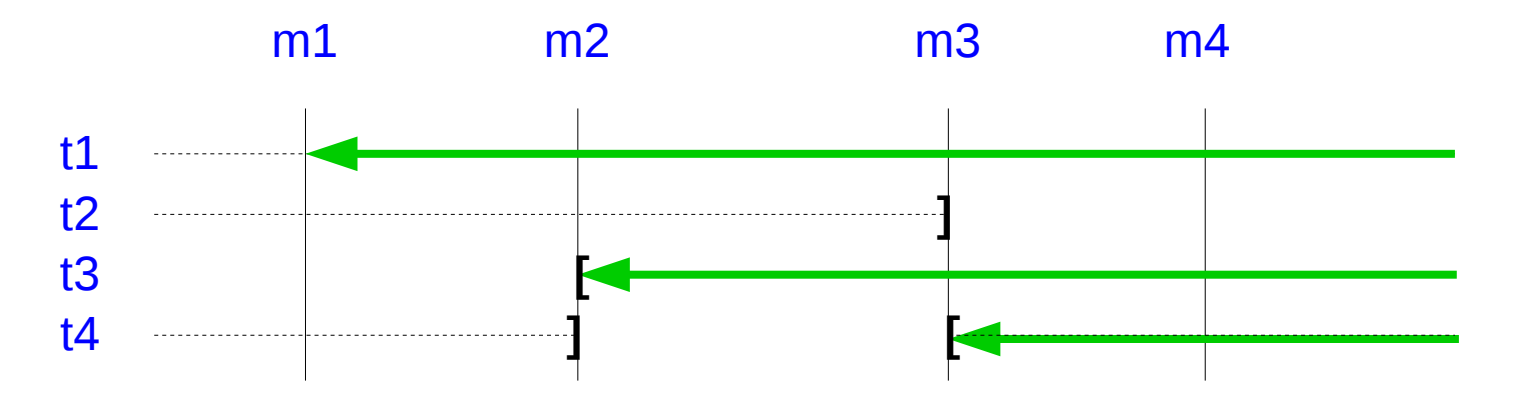

*j*

2.2.3

## *Impact of logging group structure changes on the SQL scripts generation and statistics*

emaj\_gen\_sql\_group(<group>,'m1','m4') would process:

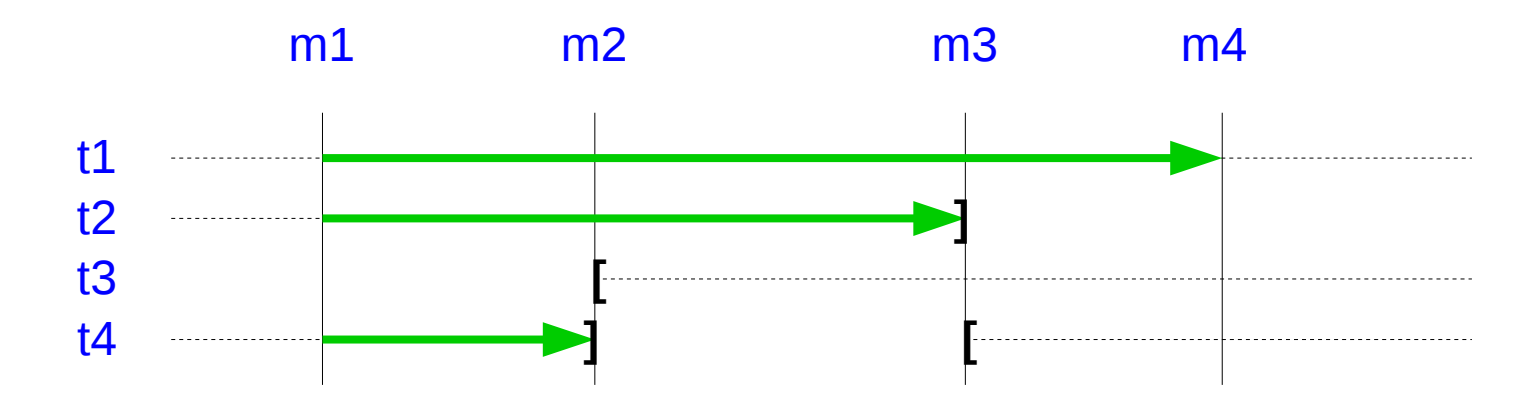

emaj log stat group(<group>,'m1','m4') would report: 1 row for t1 (m1,m4) 1 row for t2 (m1,m3) 1 row for t3 (m2,m4) 2 row for t4 (m1,m2) and (m3,m4)

*E–Ma*

*j*

2.2.3

#### *Processing several groups in a single operation*

- Some "multi-groups" variants of functions
	- emaj\_start\_groups (*groups\_array*, … )
	- emaj\_stop\_groups (*groups\_array*, … )
	- emaj\_set\_mark\_groups (*groups\_array*, … )
	- emaj\_rollback\_groups (*groups\_array*, … )
	- emaj\_logged\_rollback\_groups (*groups\_array*, … )
	- emaj\_log\_stat\_groups (*groups\_array*, … )
	- emaj\_gen\_sql\_groups (*groups\_array*, … )
	- emaj\_alter\_groups (*groups\_array*, … )
- Allows to get marks shared by several groups
- Both PostgreSQL syntaxes for groups arrays
	- ARRAY['*group 1*', '*group 2*', … ]
	- '{"*group 1*", "*group 2*", … }'

*E–Maj*

#### *Managing marks*

- Comment a mark for a group (add/modify/suppress)
	- emaj\_comment\_mark\_group (*group*, *mark*)
- $\cdot$  Rename a mark
	- emaj\_rename\_mark\_group (*group*, *old\_name*, *new\_name*)
- Delete a mark
	- emaj\_delete\_mark\_group (*group*, *mark*)
	- If the deleted mark is the first one, logs prior the second one are deleted
- Delete all marks prior a given mark
	- emaj\_delete\_before\_mark\_group (*group*, *mark*)
	- Deletes logs prior the mark (it may take a long time...)

# *Managing mark (2)*

- Search for marks
	- emaj find previous mark group (*group*, *date-time*) returns the mark immediately preceeding a given date and time
	- emaj\_find\_previous\_mark\_group (*group*, *mark*) returns the mark immediately preceeding a given mark
- "EMAJ\_LAST\_MARK" represents the last set mark for a group
	- Usable for all parameters defining an existing mark

#### *Other actions on groups*

- Comment a group (add/modify/suppress)
	- emaj\_comment\_group (*group*, *comment*)
- Purge log tables of a stopped group (anticipating its next restart)
	- emaj\_reset\_group (*group*)
- Force a group stop (in case of problem with the normal stop function)
	- emaj\_force\_stop\_group (*group*)

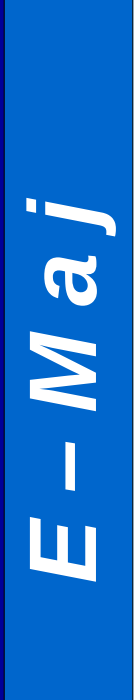

#### *Other actions*

- Verify the good health of the E-Maj installation
	- emaj\_verify\_all ()

## *Temporary or permanent logging?*

- **Temporary logging** = steps like
	- emaj\_start\_group()
	- repeat
		- processiong
		- emaj set mark()
	- emaj\_stop\_group()
- At next start, old logs are purged
- But stops and starts set very heavy locks
- **Permanent logging** = no repeated group stop/restart
	- Obsolete data in log tables must be regularly deleted, using the emaj delete before mark() function
- The deletion can be costly if the volume of log to delete is big

#### *For large databases...*

- Log tables and indexes can be stored into **tablespaces**
	- Can be configured for each table in emaj\_group\_def
- Log objects can be located into dedicated **secondary schemas**
	- Can be configured for each table in emaj group def
	- These schemas are automatically created and dropped by E-Maj

### *To ensure the reliability*

- No change in the PostgreSQL engine
- Many systematic **checks**, in particular at group start, mark set or rollback times:
	- Do all required tables, sequences, functions and triggers exist?
	- Consistency of columns between the application tables and the related log tables (existence, type)?
- Heavy locks on tables at start group, set mark group and rollback group, to be sure that no transaction is currently updating application tables
- Rollback all tables and sequences by a single **transaction**

## *To ensure the reliability (2)*

- **TRUNCATE** statements are blocked for active "rollbackable" groups
- For PostgreSQL version ≥ 9.3, "**event triggers**" block unintentional drops or some component changes (tables, sequences, functions...)
	- 2 functions to deactivate/reactivate the lock-in
	- emaj disable protection by event triggers ()
	- emaj enable protection by event triggers ()

## *To contribute to the security*

- 2 NOLOGIN roles whose rigths may be granted:
	- emaj adm for the E-Maj administration
	- emaj viewer to just look at E-Maj objects (logs, marks, statistics)
- E-Maj objects are only created and handled by a super-user or a member of the emaj adm role
- No other right has to be granted on E-Maj schemas, tables and functions
- Log triggers are created with the "SECURITY DEFINER" attribute
- No need to give additional rights to application tables or sequences

#### *Performances*

#### • Log overhead

- Highly depends on hardware and on the application read/write SQL ratio
- Typically a few % on elapse times
- But can be much higher on pure data loading
- Rollback duration
	- Of course depends on the number of updates to cancel
	- Also highly depends on
		- The hardware configuration
		- Tables structure (row sizes, indexes, foreign keys, other constraints…)
	- But almost always shorter than a logical restore

#### *2 web clients*

- 2 clients with same functionalities, to help administrators and users
	- Independant client **Emaj\_web**
	- **Plug-in** totally integrated into **phpPgAdmin** (5.1+)
	- Shows all E-Maj objects (groups, marks...) and their attributes
	- Allows all possible actions on E-Maj objects

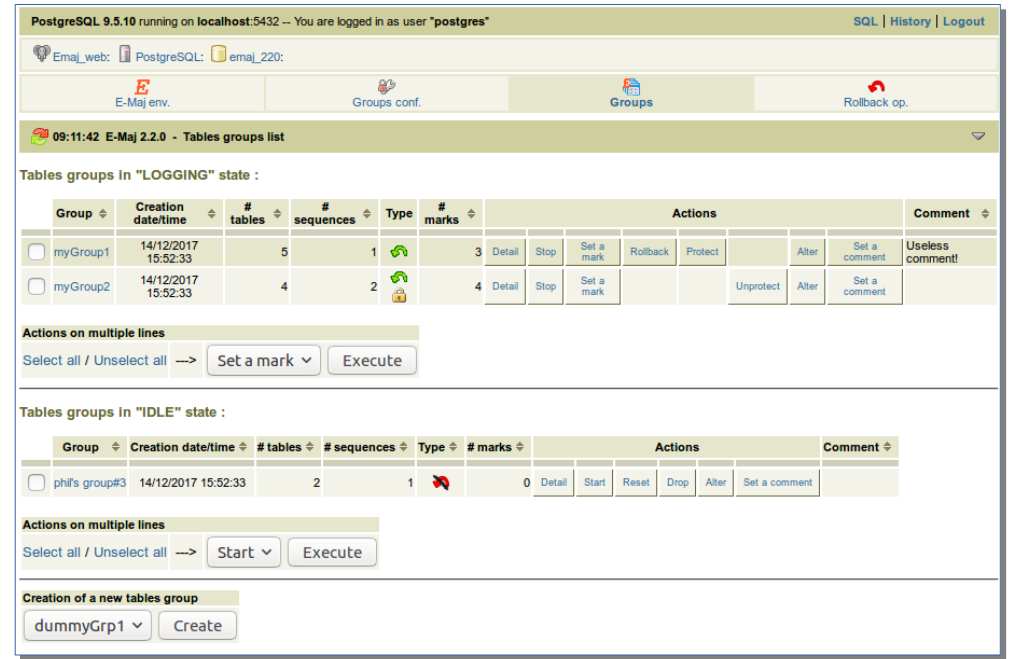

Tables groups list

## *Emaj\_web : tables group details*

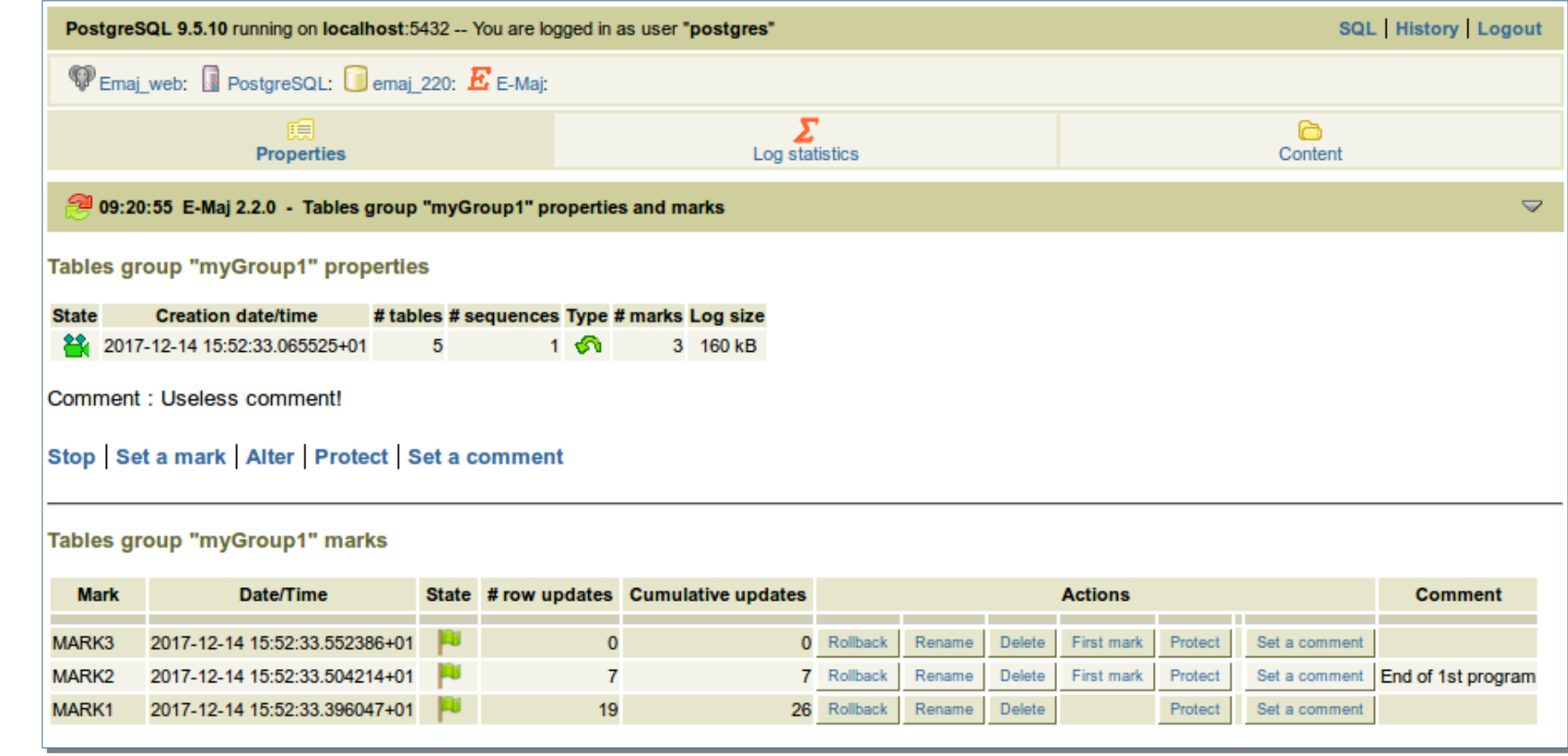

Tables group properties and marks list

2.3.0

*E*

*–*

*M*

*a*

*j*

#### *Current limitations*

- Since E-Maj 2.2, the minimum required PostgreSQL version is **9.2**
- Every application table belonging to a rollbackable group needs a **PRIMARY KEY**
- Table **TRUNCATE** statements cannot be canceled
- **DDL** statement cannot be managed by E-Maj

#### *To conclude...*

- Many more **informations** in the documentation and in the README et CHANGES files
- Many thanks for their help to :
	- Andreas Scherbaum, Jean-Paul Argudo and the Dalibo team, CNAF DBA, Don Levine (for the english translation)
	- People who already contacted me for comments, requests...
- Feel free to give any **feedback** through github or email (phb.emaj@free.fr)